# **[Formation Moodle Utilisateurs |](https://www.doussou-formation.com/formation/cours-formation-moodle-utilisateurs/)**  $\Box$  DOUSSOU **[En ligne | Montréal |](https://www.doussou-formation.com/formation/cours-formation-moodle-utilisateurs/)**

## **Introduction à la formation [Moodle](https://fr.wikipedia.org/wiki/Moodle) utilisateurs**

### **Introduction à Moodle**

Qu'est-ce que Moodle ? Comprendre l'espace cours

#### **Gérer un cours**

Ajouter un cours Modifier un cours Structurer le cours Inscrire des participants Attribuer des droits Créer des groupes

## **Échanger les participants**

Contacter un étudiant Communiquer avec un participant Communiquer avec l'ensemble des participants Soumettre un sondage ou une enquête

## **Évaluer les participants**

Soumettre un devoir aux participants Évaluer les participants

Nous contacter: Doussou Formation Email: info@doussou-formation.com [http://doussou-formation.com](https://doussou-formation.com)

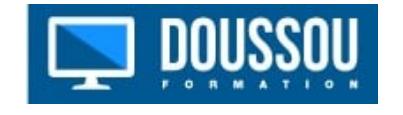